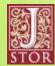

#### **ACCESS** Science

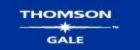

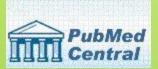

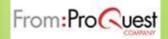

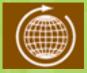

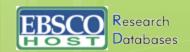

### Classical Music Library

#### **Grove Music Online**

the world's premier authority on all aspects of music

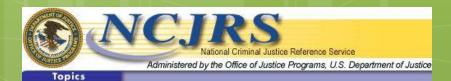

### **Databases**

The modern tool to find scholarly journals and reports used in college assignments.

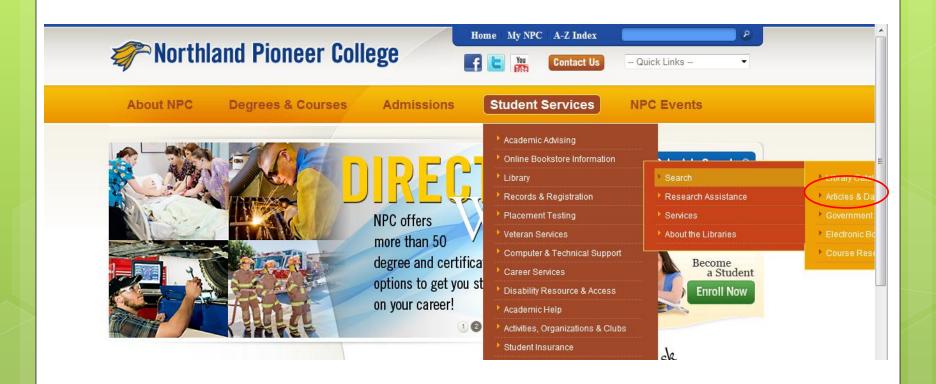

From the college web page, select Library – Search – Articles & Databases

Home ▶ Student Resources ▶ Library

#### Library at NPC

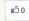

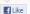

Welcome to the NPC college library.

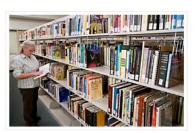

Link to the Government Document of the Week »»

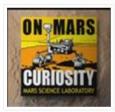

Many services for students, faculty and community members are available online.

#### Search

Library Catalog | Articles & Databases | Government Documents | Electronic Books | Mobile Apps |
Course Reserves | AZ Tex Forms | US Tax Forms | Voter Registration

#### Research Assistance

Research Guides | Writing & Citation Assistance | Research Strategies | Native Americans | Copyright | Ask a Librarian

#### Services

 $\label{lem:decomposition} \mbox{Distance Learners} \ | \ \mbox{Faculty} \ | \ \mbox{Fax} \ | \ \mbox{Interlibrary Loan} \ | \ \mbox{Testing} \ | \ \mbox{Ask-A-Librarian} \ | \ \mbox{Library Purchase} \ | \ \mbox{Request Form} \ | \ \mbox{Constant Purchase} \ | \ \mbox{Constant Purchase} \ | \ \mbox{Constant Purchase} \ | \ \mbox{Constant Purchase} \ | \ \mbox{Constant Purchase} \ | \ \mbox{Constant Purchase} \ | \ \mbox{Constant Purchase} \ | \ \mbox{Constant Purchase} \ | \ \mbox{Constant Purchase} \ | \ \mbox{Constant Purchase} \ | \ \mbox{Constant Purchase} \ | \ \mbox{Constant Purchase} \ | \ \mbox{Constant Purchase} \ | \ \mbox{Constant Purchase} \ | \ \mbox{Constant Purchase} \ | \ \mbox{Constant Purchase} \ | \ \mbox{Constant Purchase} \ | \ \mbox{Constant Purchase} \ | \ \mbox{Constant Purchase} \ | \ \mbox{Constant Purchase} \ | \ \mbox{Constant Purchase} \ | \ \mbox{Constant Purchase} \ | \ \mbox{Constant Purchase} \ | \ \mbox{Constant Purchase} \ | \ \mbox{Constant Purchase} \ | \ \mbox{Constant Purchase} \ | \ \mbox{Constant Purchase} \ | \ \mbox{Constant Purchase} \ | \ \mbox{Constant Purchase} \ | \ \mbox{Constant Purchase} \ | \ \mbox{Constant Purchase} \ | \ \mbox{Constant Purchase} \ | \ \mbox{Constant Purchase} \ | \ \mbox{Constant Purchase} \ | \ \mbox{Constant Purchase} \ | \ \mbox{Constant Purchase} \ | \ \mbox{Constant Purchase} \ | \ \mbox{Constant Purchase} \ | \ \mbox{Constant Purchase} \ | \ \mbox{Constant Purchase} \ | \ \mbox{Constant Purchase} \ | \ \mbox{Constant Purchase} \ | \ \mbox{Constant Purchase} \ | \ \mbox{Constant Purchase} \ | \ \mbox{Constant Purchase} \ | \ \mbox{Constant Purchase} \ | \ \mbox{Constant Purchase} \ | \ \mbox{Constant Purchase} \ | \ \mbox{Constant Purchase} \ | \ \mbox{Constant Purchase} \ | \ \mbox{Constant Purchase} \ | \ \mbox{Constant Purchase} \ | \ \mbox{Constant Purchase} \ | \ \mbox{Constant Purchase} \ | \ \mbox{Constant Purchase} \ | \ \mbox{Constant Purchase} \ | \ \mbox{Constant Purchase} \ | \ \mbox{Constant Purchase} \ | \ \mbox{Constant$ 

#### About the libraries

Hours & Locations | Resource Access and Attainment | Library Card | Loan Policies | Fees

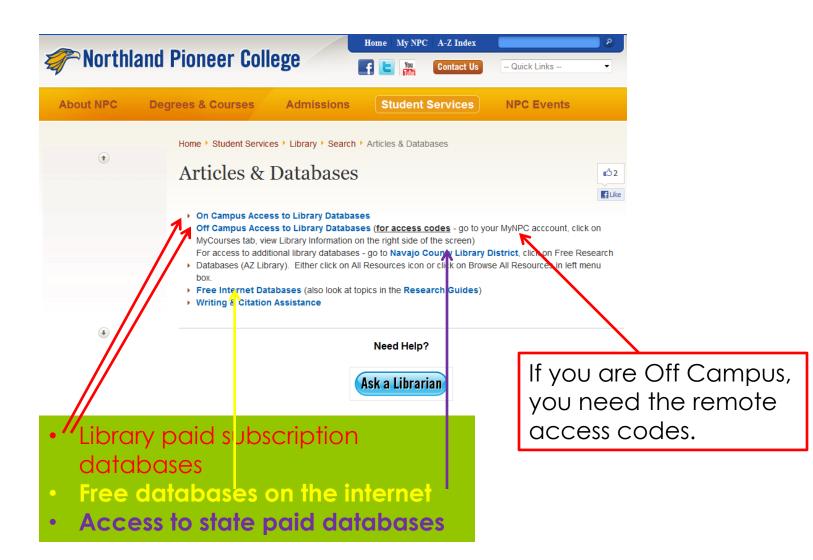

### Free Internet Databases

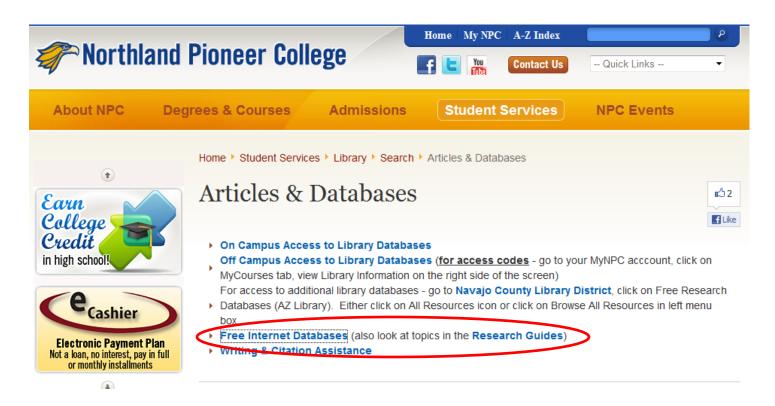

Consider which category your topic falls under Clicking on a

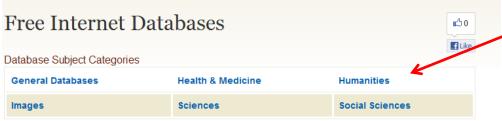

#### General/Multiple Topics:

- Directory of Open Access Journals Full-text, quality controlled scientific and scholarly journals. There are 665 journals searchable at the article level.
- FDsys from U.S. Government Printing Office. Public access to documents submitted by Congress and federal agencies. Replacing GPO Access.
- Google Scholar simple way to broadly search for scholarly literature. From one place, you can search
- across many disciplines and sources: articles, theses, books, abstracts and court opinions, from academic
  publishers, professional societies, online repositories, universities and other web sites.
- JURN an academic search-engine, indexing 4,413 free e-journals in arts and humanities
- ▶ USA.gov official web portal for the U.S. government and agencies
- World Bank Open Data; The World Bank is a global organization whose goal is to fight poverty. There are over 2.000 statistical indicators available here.

#### Health and Medicine:

- Health and Environmental Research Online from U.S. Environmental Protection Agency. HERO contains the key studies EPA uses to develop environmental risk assessments for the public.
- Health Care from U.S. government agencies
- Medline Plus from National Library of Medicine. Information about diseases, treatment, drugs, vitamins. Includes encyclopedia and dictionary.
- National Guideline Clearinghouse is a comprehensive database of evidence-based clinical practice

category will take you to databases in that category OR
Scroll through the list.

If your topic relates to "states rights debates leading to the American Civil War", do not search in a health database.

Notice the variety of information.

The descriptions can help determine which database to search.

Be sure to get name of database, date viewed, article title & author, etc. for your citations. Check the style manual to see what is required.

National Guideline Clearinghouse is a comprehensive database of evidence-based clinical practice

- guidelines and related documents. Collaboration of The Agency for Healthcare Research Quality, U.S. Department of Health & Human Services, and the American Medical Association.
- Nutrient Data Laboratory. U.S. Department of Agriculture. Nutrient content of the U.S. national food supply for more than 100 nutrients for over 7,000 foods.
- PubMed from National Library of Medicine. Digital archive of biomedical and life sciences journal literature Use the limits tab for free full-text and English language only

#### History:

- American Memory U.S. Library of Congress. Written and spoken words, sound recordings, still and
- moving images, prints, maps, and sheet music that document the American experience.
- Avalen Project from Yale University
- British History Online from Institute of Historical Research and the History of Parliament Trust
- Medieval History from University of Washington
- National Archives and Records Administration Official and primary documents in American government
- Our Documents from National Archives, National History Day, USA Freedom Corp.

#### **Humanities:**

- English Literature Digital Library Includes links to poetry, drama, American, Canadian free literature
- Folktexts from University of Pittsburgh. Links to folklore and mythology electronic texts.
- Voice of the Shuttle University of California. Links to web sites with free journal articles, poetry and literary criticism as well as writing tips
- Worldwide Internet Music Resources Indiana University. Links to web sites about composers. composition, genres of music
- Yale Digital Commons from Yale University. Provides access to over 250,000 images from the Yale collections relating to art, history and maps.

- NYPL Digital Gallery Provides access to over 275,000 images digitized from primary sources and printed
- rarities in the collections of The New York Public Library, including illuminated manuscripts, historical maps, vintage posters, rare prints, photographs, printed ephemera and more.
- Refdesk.com Links to photography and images web sites.
- NOAA Photo Lab public domain photos from the sun to the bottom of the sea from National Oceanic and the Atmospheric Administration

#### Sciences:

- Highwire Pross Links to free journal articles from Stanford University.
- Technical Report Archive and Image Library U.S. government reports maintained by University of

# Links to databases can be found in Research Guides

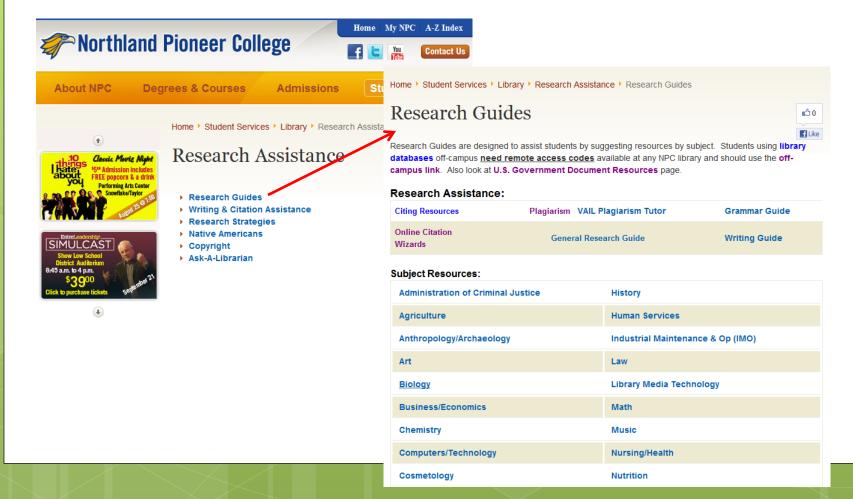

Home ► Administration of Criminal Justice Research Guide

#### Administration of Criminal Justice Research Guide

Library Catalog, use subject headings such as:

Criminal justice; Children of women prisoners; Gangs; Criminal psychology; Juvenile corrections; Prison administration; Police administration.

#### **Electronic Databases:**

Use the library databases in these categories:

- General
- Health & Medicine
- Social Sciences
- USA.gov has official federal documents and statistics
- National Criminal Justice Reference Service

Major resource for statistics in all subjects

Research Guides - referrals to categories on web pages for

- Free Internet Databases
- On Campus Access to Subscription Databases
- Links to specific databases

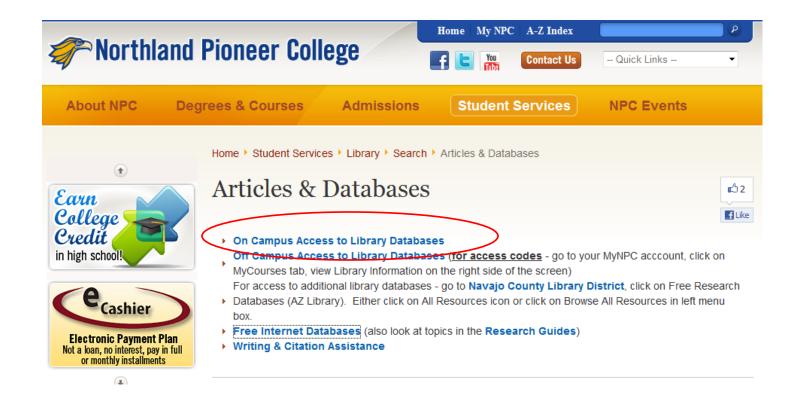

Library Paid Subscription
Databases

NPC Library Databases

Clicking on a category will take you to the databases in that category.

OR

Scroll through the list.

Take time to read the descriptions.

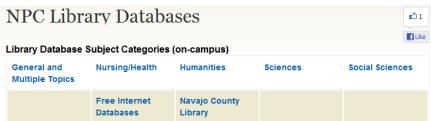

#### General/Multiple Topics:

- Academic Search Elite Full-text from over 2000 serials, including more than 1,500 peer-reviewed titles. This database is updated on a daily basis. This is an aggregate database.
- Arizona Career Information System has occupational information, the related programs of study and training, and the schools that offer the training. Username= Northlandpc Password= 4azcis02
- College Central has resources for job hunting, creating resumes, interviewing for jobs. School Login Name = Northland Pioneer College. Create your own access ID and password.
- **GrantSelect** has access to more than 14,000 funding opportunities provided by more than 5,900 unique sponsoring organizations. Includes Directory of Biomedical & Health Care, Directory of Grants in the
- Humanities, Directory of Research Grants, Funding Sources for Children and Youth Programs, Funding Sources for K-12 Education.
- **JSTOR** has full-text articles from 269 scholarly journals in the arts and sciences within the date ranges of 1891 2007. This resource does <u>not</u> have current articles. This is an aggregate database.
- WorldCat is used to locate items not owned by NPC (Interlibrary Loan). This site also includes access to
   CAMIO (Catalog of Museum & Art Images), ERIC (citations and abstracts only), OAIster Digital Resources, This is an aggregate database.

Back to Top

#### Nursing/Health:

- CINAHL with Full-Text CINAHL provides indexing for nearly 3,000 journals from the fields of nursing and
- allied health. The database contains more than 2.2 million records dating back to 1981. It includes full-text articles for more than 600 of the indexed journals. This is an aggregate database.
- Nursing Resource Center Material for nursing research, sample care plans, journal articles, complete texts such as PDR Nurses Drug Handbook, animated depictions of anatomy. This is an aggregate database.
- Nursing and Allied Health Collection Contains nearly 4 million articles relating to nursing. This is an aggregate database.

## JSTOR is good for literature but not for nursing and does NOT have current information

Use a general / multiple topic database if there is not a specific database for your topic.

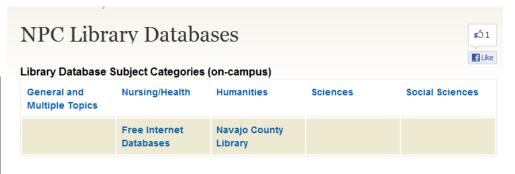

#### General/Multiple Topics:

- Academic Search Elite Full-text from over 2000 serials, including more than 1,500 peer-reviewed titles. This database is updated on a daily basis. This is an aggregate database.
- Arizona Career Information System has occupational information, the related programs of study and training, and the schools that offer the training. Username= Northlandpc Password= 4azcis02
- **College Central** has resources for job hunting, creating resumes, interviewing for jobs. School Login Name = Northland Pioneer College. Create your own access ID and password.
- GrantSelect has access to more than 14,000 funding opportunities provided by more than 5,900 unique
- sponsoring organizations. Includes Directory of Biomedical & Health Care, Directory of Grants in the Humanities, Directory of Research Grants, Funding Sources for Children and Youth Programs, Funding Sources for K-12 Education
- JSTOR has full-text articles from 269 scholarly journals in the arts and sciences within the date ranges of 1891 2007. This resource does <u>not</u> have current articles. This is an aggregate database.

  WorldCat is used to locate items not owned by NPC (Interlibrary Loan). This site also includes access to
- CAMIO (Catalog of Museum & Art Images), ERIC (citations and abstracts only), OAIster Digital Resources, This is an aggregate database.

# Nursing & Health specific databases

#### Nursing/Health:

- CINAHL with Full-Text CINAHL provides indexing for nearly 3,000 journals from the fields of nursing and
- allied health. The database contains more than 2.2 million records dating back to 1981. It includes full-text articles for more than 600 of the indexed journals. This is an aggregate database.
- Nursing Resource Center Material for nursing research, sample care plans, journal articles, complete texts such as PDR Nurses Drug Handbook, animated depictions of anatomy. This is an aggregate database.
- Nursing and Allied Health Collection Contains nearly 4 million articles relating to nursing. This is an aggregate database.

# Music & Literature, specific databases

#### **Humanities:**

- Classical Music Library Limited to three users at one time a fully searchable classical music resource
- including tens of thousands of licensed recordings that users can listen to over the Internet. This is an aggregate database.
- **JSTOR** has full-text articles from 269 scholarly journals in the arts and sciences within the date ranges of 1891 2007. This resource does <u>not</u> have current articles. This is an aggregate database.
- Oxford Music Online Includes 50,000 signed articles and 28,000 biographies on all aspects of music.
- This is an aggregate database.
- Salem Literature Includes Critical Insights series, Critical Survey of Long Fiction, Critical Survey of Poetry,
- Masterplots, Magill's Literary Annual.

# Biology, Chemistry, Geology specific databases

#### Sciences:

- **JSTOR** has full-text articles from 269 scholarly journals in the arts and sciences within the date ranges of 1891 2007. This resource does <u>not</u> have current articles. This is an aggregate database.
- **JSTOR Plant Science** has limited specimens to view and bibliographic information. We do not have access to most articles. This is an aggregate database.
- Science Magazine Journal of original scientific research, global news, and commentary. Articles marked CLASSIC are not part of NPC subscription. This is a subscription database.

Articles can also be found in Academic Abstract Elite in the General/Multiple Topic section

# Anthropology, Education & History specific databases

#### Social Sciences:

- Chronicle of Higher Education This is a subscription database.
- eHRAF Archaeology A cross-cultural database on the world's prehistory organized by archaeological traditions.
- eHRAF World Cultures Collection of Ethnography A cross-cultural database that contains over 350,000 pages of information on all aspects of cultural and social life. This is an aggregate database.
- **History Study Center** is a collection of primary and secondary sources on global history from ancient times to the present day.
- **JSTOR** has full-text articles from 269 scholarly journals in the arts and sciences within the date ranges of 1891 2007. This resource does <u>not</u> have current articles. This is an aggregate database.
  - Salem History Includes Great Events from History The Ancient World and Great Events from History the Middle Ages. Ancient World has 289 essays about events up to the fall of the Roman Empire. The Middle
- Ages has 322 essays covering events from 477 thru 1453. "The text of each essay is divided into "Summary of Event" and "Significance" sections, so that each event is described fully and its impact analyzed. Each essay has an annotated list of suggestions for further reading."

## Academic Search Elite

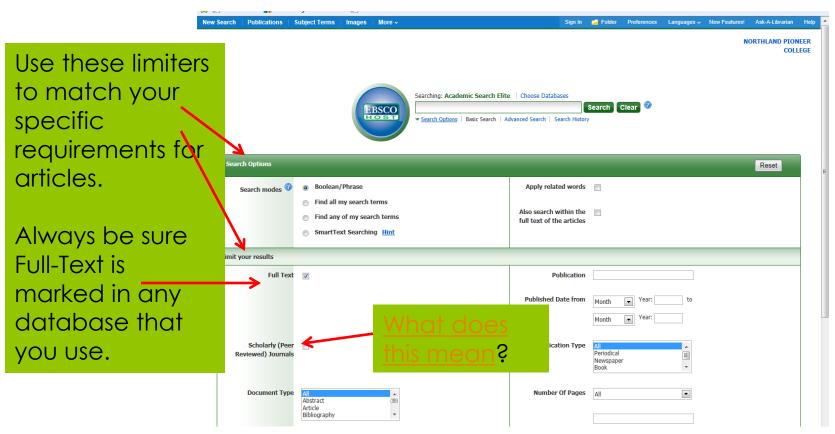

Most databases have a Basic and Advanced Search option

All databases have a HELP file

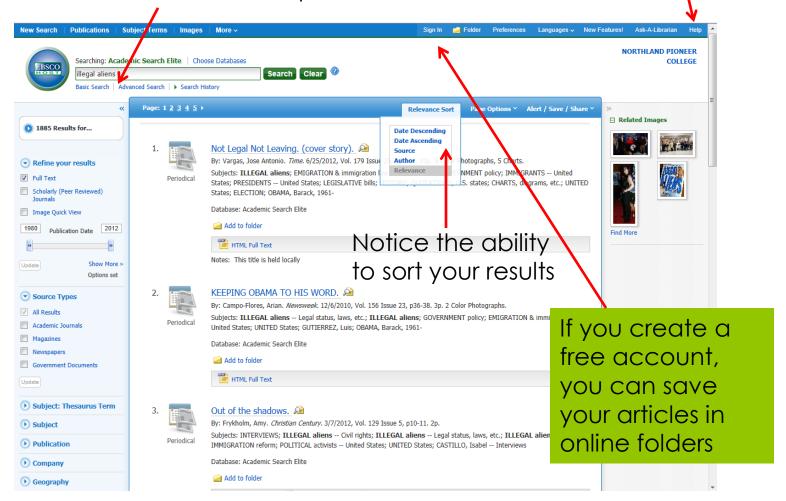

## 1,885 full-text articles on illegal aliens can be difficult to review and select the best ones

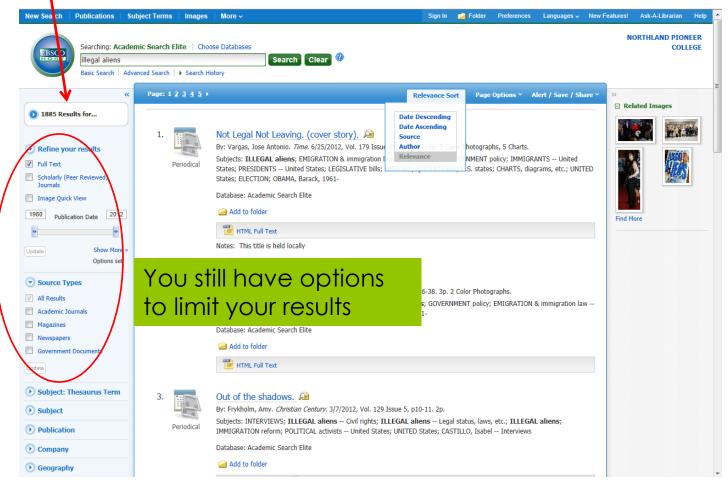

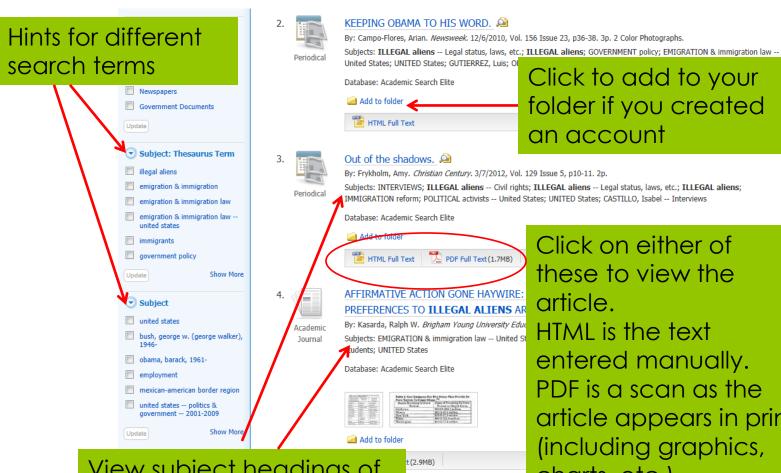

View subject headings of these articles to create a new search

Click on either of these to view the

entered manually. PDF is a scan as the article appears in print (including graphics, charts, etc.)

## Look at the results carefully to see if it is worth viewing the article

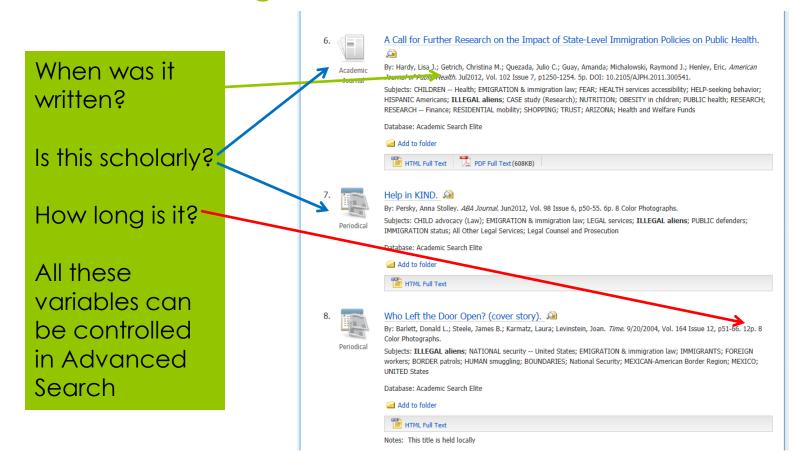

## Take time to read the screens. There are many options

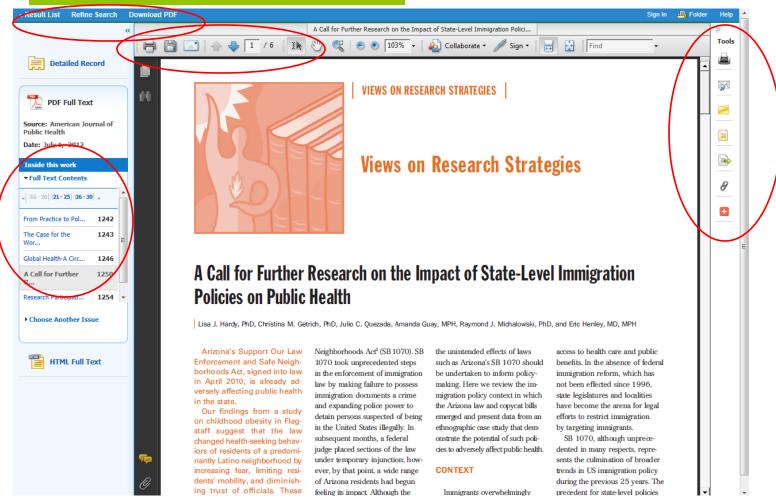

Many databases will show you how to cite this article. Double-check the database is using the most recent style manual.

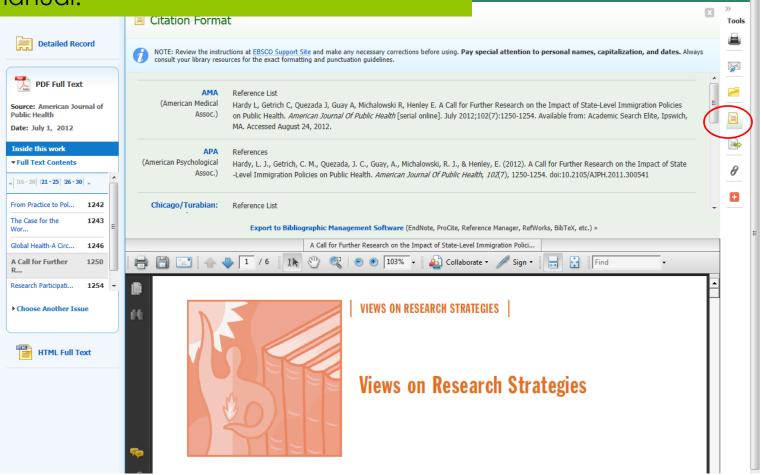

Sign In A Folder

## JSTOR has academic journals in these subject areas/disciplines.

## Basic and Advanced Search options

Advanced Search

SEARCH

#### BROWSE BY DISCIPLINE

African American Studies (19 titles)

African Studies (55 titles)

American Indian Studies (8 titles)

American Studies (125 titles)

Anthropology (93 titles)

Aquatic Sciences (17 titles)

Archaeology (94 titles)

Architecture & Architectural History (33 titles)

Art & Art History (191 titles)

Asian Studies (73 titles)

Astronomy (1 title)

Bibliography (22 titles)

Biological Sciences (240 titles)

Botany & Plant Sciences (57 titles)

British Studies (17 titles)

Business (231 titles)

Classical Studies (58 titles)

Development Studies (15 titles)

Developmental & Cell Biology (11 titles)

Ecology & Evolutionary Biology (75 titles)

Economics (173 titles)

Education (136 titles)

Feminist & Women's Studies (30 titles)

Film Studies (14 titles)

Finance (31 titles)

Folklore (27 titles)

General Science (29 titles)

Geography (33 titles)

Health Policy (23 titles)

Health Sciences (36 titles)

History (334 titles)

History of Science & Technology (38 titles)

Irish Studies (49 titles)

Jewish Studies (27 titles)

Language & Literature (294 titles)

Latin American Studies (54 titles)

Law (97 titles)

Library Science (17 titles)

Linguistics (41 titles)

Management & Organizational Behavior (31 titles)

Marketing & Advertising (14 titles)

Mathematics (71 titles)

Middle East Studies (55 titles)

Music (86 titles)

Paleontology (12 titles)

Performing Arts (21 titles)

Philosophy (99 titles)

Political Science (152 titles)

Population Studies (36 titles)

Psychology (18 titles)

Public Policy & Administration (38 titles)

Religion (74 titles)

Slavic Studies (19 titles)

Sociology (128 titles)

Statistics (50 titles)

Transportation Studies (3 titles)

Zoology (65 titles)

content in more than 50 disciplines. <u>Learn more...</u>

JSTOR CURRENT SCHOLARSHIP PROGRAM 2013 CATALOG

New Titles, Packages, and Pricing Learn more...

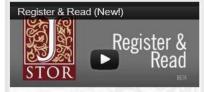

Follow along at jstor.org

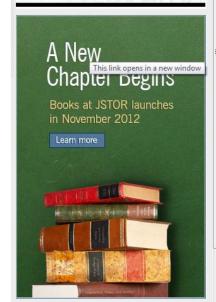

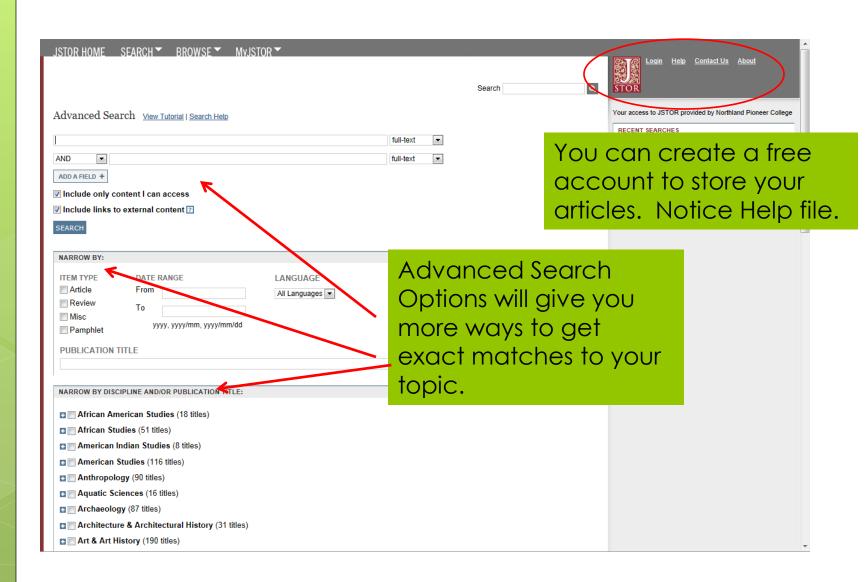

Each database will look different but will have most of the same features. Take time to find them.

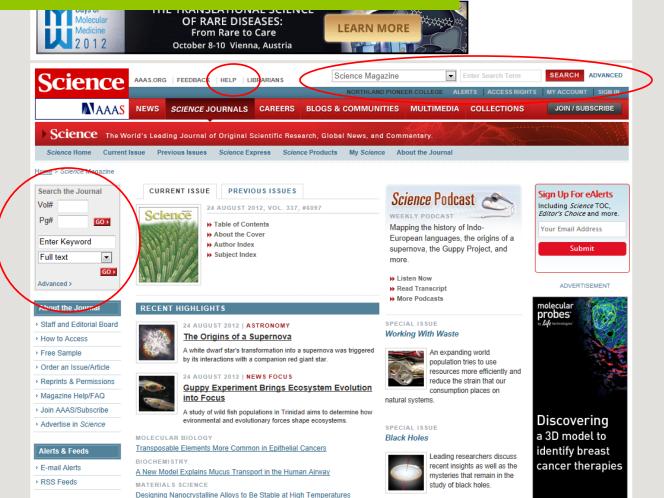

grees & Courses

Admissions

Student Services

Home ▶ Student Services ▶ Library ▶ Search

#### Search Library Resources

- ▶ Library Catalog
- Articles & Databases
- **▶** Government Documents
- ► E-Books
- Mobile Apps
- **▶** Course Reserves
- Purchase Request Form

Mobile apps may be available for a database

#### Library Mobile Apps

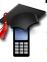

On the go but need to know? Use your smart phone or other mobile devices to find journal articles, save citations to your bibliography, and more. These library resources are only a thumb-click away (just please don't do research and drive).

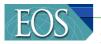

NPC Library Catalog. From your smart phone, iPhone, iPad, android or blackberry, simply enter the URL to your current OPAC into the browser of that device and bookmark that page. It's as easy as that. If you need further assistance, contact our help desk at 888-728-8746. You may only use the Simple Search feature.

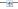

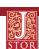

JSTOR has released a new beta mobile interface that allows you to search JSTOR's hundreds of scholarly journals while you're on the go, and then email the citations to yourself so you can read the articles later on a computer. You can zoom in to see pages if you are using a network recognized as having access to JSTOR and your phone supports zooming. Browse by discipline or journal title or search by keyword.

The JSTOR Mobile Beta works on <u>iOS</u>, Android, and BlackBerry devices.

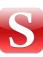

Science Mobile app for iPhone or Android allows you to read summaries and abstracts from Science Magazine; read career advice from Science Careers while searching for and applyi http://trunes.apple.com/us/app/ u can email science-mobile/id387940999?mt=8 rder to access Ctrl+Click to follow link

A <u>free iPhone app</u> is available for download at the iTunes store.

Click here for help and information.

## Off Campus Access to NPC Library Paid Subscription Databases

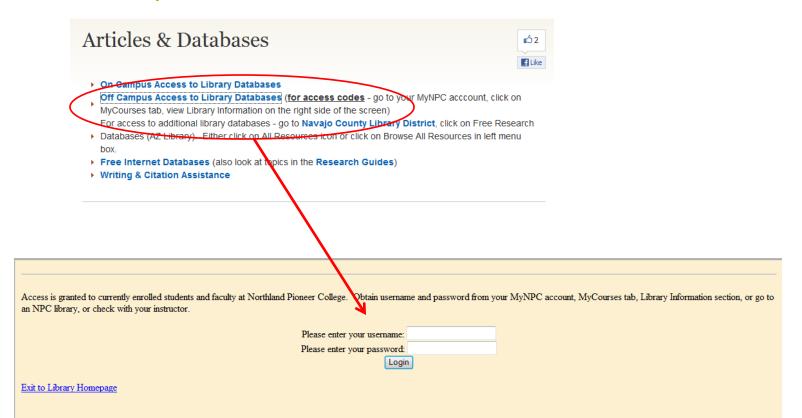

# Select your database from this menu

NPC Library Subscription Database Menu

Academic Search Elite

Chronicle of Higher Education

CINAHL with Full-Text

Classical Music Library

eHRAF World Cultures

Grant Select

Grove Music

History Study Center

**JSTOR** 

EBooks (EBSCO)

Nursing and Allied Health Collection

Nursing Resource Center

Salem History

Salem Literature

Science Magazine

WorldCat (includes CAMIO, ERIC citations, OAISter Digital Resources)

Descriptions of the databases can be viewed at the On Campus Library Database link.

If you are having problems accessing these resources, please contact your NPC library for assistance, 800-266-7845.

Don't forget to check the Free Library Databases web page and the Research Guides.

Exit to Library Homepage

# Access to Statewide Paid Subscription Databases

#### **Articles & Databases**

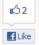

- On Campus Access to Library Databases
- Off Campus Access to Library Databases (for access codes go to your MyNPC acccount, click on MyCourses tab, view Library Information on the right side of the screen)
- For access to additional library databases go to Navajo County Library District, click on Free Research
- ▶ Databases (AZ Library). Either click on All Resources icon or click on Browse All Resources in left menu
- Free Internet Databases (also look at to
- Writing & Citation Assistance

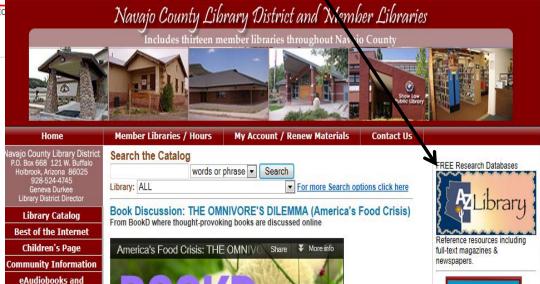

# All Resources will give you the most options

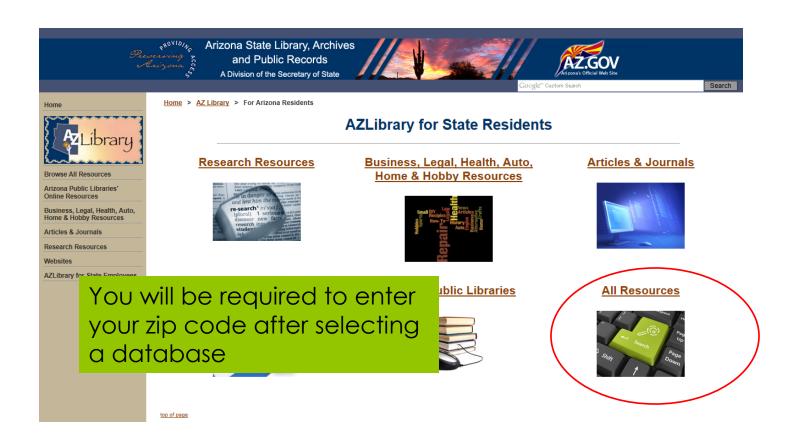

# These are only SOME of the databases available

- Business Source Complete
- Dimensions of Early Childhood
- Education Research
   Complete
- Journal of Special Education Leadership

- Learning DisabilitiesQuarterly
- History ReferenceCenter
- Literary ReferenceCenter
- Points of View
   Reference Center

# Major points to remember

- Read the
   descriptions and
   choose the
   database for the
   topic and time
   period you need.
- Read the article description before choosing to view

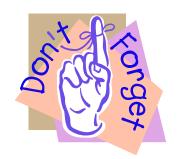

- Construct a
   meaningful search
   using limiters –
   always select full text
- View the links under Select Search Terms & Methods

## You can always ask for help!

- Use Help Files in the databases
- Ask library staff
- Use the electronic feature "Ask a Librarian"
- Check with your instructor

#### Research Assistance

- Research Guides
- Writing & Citation Assistance
- Research Strategies
- Native Americans
- Copyright
- Ask-A-Librarian